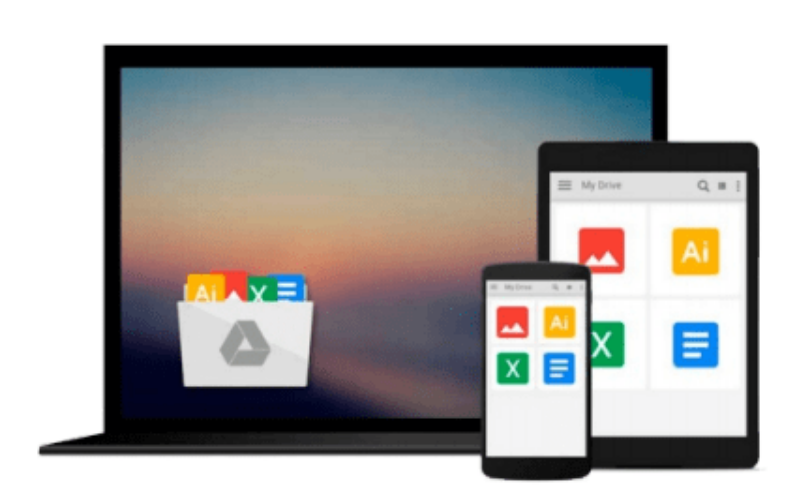

 $\sim$ 

# **Beginning iPhone Development: Exploring the iOS SDK**

*David Mark, Jack Nutting, Kim Topley, Fredrik Olsson, Jeff LaMarche*

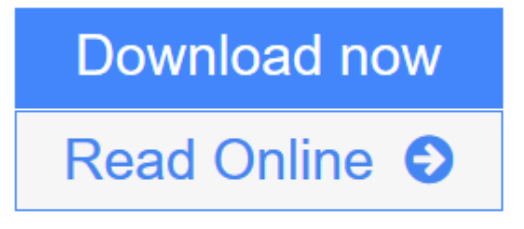

[Click here](http://youkof.club/go/read.php?id=1484202007) if your download doesn"t start automatically

# **Beginning iPhone Development: Exploring the iOS SDK**

David Mark, Jack Nutting, Kim Topley, Fredrik Olsson, Jeff LaMarche

**Beginning iPhone Development: Exploring the iOS SDK** David Mark, Jack Nutting, Kim Topley, Fredrik Olsson, Jeff LaMarche

The team that brought you the bestselling *Beginning iPhone Development*, the book that taught the world to program on the iPhone, is back again, bringing this definitive guide up-to-date with Apple's latest and greatest new iOS 8 and its SDK, as well as with the latest version of Xcode (6.1).

You'll have everything you need to create your very own apps for the latest iOS devices. Every single sample app in the book has been rebuilt from scratch using Xcode 6.1 and the latest 64-bit iOS 8-specific project templates, and designed to take advantage of the latest Xcode features.

Assuming only a minimal working knowledge of Objective-C, and written in a friendly, easy-to-follow style, *Beginning iPhone Development* offers a complete soup-to-nuts course in iPhone, iPad, and iPod touch programming. The book starts with the basics, walking through the process of downloading and installing Xcode 6.1 and the iOS 8 SDK, and then guides you though the creation of your first simple application.

From there, you'll learn how to integrate all the interface elements iOS users have come to know and love, such as buttons, switches, pickers, toolbars, and sliders. You'll master a variety of design patterns, from the simplest single view to complex hierarchical drill-downs. The confusing art of table building will be demystified, and you'll learn how to save your data using the iPhone file system. You'll also learn how to save and retrieve your data using a variety of persistence techniques, including Core Data and SQLite. And there's much more!

### **What you'll learn**

- Everything you need to know to develop your own bestselling iPhone and iPad apps
- Filled with examples
- Best practices for optimizing your code and delivering great user experiences
- What data persistence is, and why it's important
- Get started with building cool, crisp user interfaces
- What and how to use Table Views
- How to draw to the screen using Core Graphics
- What geo app development features the new iOS brings to the iPhone
- How to get your app to work with iCloud and more

### **Who this book is for**

This book is for aspiring iPhone app developers, new to the iOS SDK. Some prior experience with Objective-C is recommended.

### **Table of Contents**

1. Welcome to the Jungle

- 2. Appeasing the Tiki Gods
- 3. Handling Basic Interaction
- 4. More User Interface Fun
- 5. Rotation and Adaptive Layout
- 6. Multiview Applications
- 7. Tab Bars and Pickers
- 8. Introduction to Table Views
- 9. Navigation Controllers and Table Views
- 10. Collection Views
- 11. iPad Considerations
- 12. Application Settings and User Defaults
- 13. Basic Data Persistence
- 14. Hey! You! Get onto iCloud!
- 15. Grand Central Dispatch, Background Processing, and You
- 16. Core Graphics: Drawing with Quartz
- 17. Getting Started with Sprite Kit
- 18. Taps, Touches, and Gestures
- 19. Where Am I? Finding Your Way with Core Location and Map Kit
- 20. Whee! Gyro and Accelerometer!
- 21. The Camera and Photo Library
- 22. Application Localization

**[Download](http://youkof.club/go/read.php?id=1484202007)** [Beginning iPhone Development: Exploring the iOS SDK ...pdf](http://youkof.club/go/read.php?id=1484202007)

**[Read Online](http://youkof.club/go/read.php?id=1484202007)** [Beginning iPhone Development: Exploring the iOS SDK ...pdf](http://youkof.club/go/read.php?id=1484202007)

**Download and Read Free Online Beginning iPhone Development: Exploring the iOS SDK David Mark, Jack Nutting, Kim Topley, Fredrik Olsson, Jeff LaMarche**

#### **From reader reviews:**

#### **Jimmy Borrelli:**

Book is written, printed, or created for everything. You can know everything you want by a book. Book has a different type. As it is known to us that book is important point to bring us around the world. Alongside that you can your reading expertise was fluently. A guide Beginning iPhone Development: Exploring the iOS SDK will make you to end up being smarter. You can feel much more confidence if you can know about every little thing. But some of you think that open or reading some sort of book make you bored. It is far from make you fun. Why they are often thought like that? Have you trying to find best book or appropriate book with you?

#### **Michael Bradley:**

Information is provisions for anyone to get better life, information presently can get by anyone with everywhere. The information can be a information or any news even a huge concern. What people must be consider any time those information which is inside former life are difficult to be find than now is taking seriously which one is acceptable to believe or which one the particular resource are convinced. If you have the unstable resource then you get it as your main information you will have huge disadvantage for you. All of those possibilities will not happen within you if you take Beginning iPhone Development: Exploring the iOS SDK as your daily resource information.

#### **Jeremy Clayton:**

Reading a reserve can be one of a lot of activity that everyone in the world likes. Do you like reading book thus. There are a lot of reasons why people enjoy it. First reading a reserve will give you a lot of new information. When you read a book you will get new information due to the fact book is one of numerous ways to share the information as well as their idea. Second, examining a book will make you more imaginative. When you studying a book especially tale fantasy book the author will bring someone to imagine the story how the people do it anything. Third, you can share your knowledge to some others. When you read this Beginning iPhone Development: Exploring the iOS SDK, you can tells your family, friends in addition to soon about yours publication. Your knowledge can inspire others, make them reading a e-book.

#### **Mark Klein:**

Do you have something that you prefer such as book? The reserve lovers usually prefer to choose book like comic, quick story and the biggest some may be novel. Now, why not trying Beginning iPhone Development: Exploring the iOS SDK that give your satisfaction preference will be satisfied by simply reading this book. Reading behavior all over the world can be said as the opportinity for people to know world considerably better then how they react towards the world. It can't be stated constantly that reading habit only for the geeky individual but for all of you who wants to become success person. So , for all of you who want to start studying as your good habit, it is possible to pick Beginning iPhone Development:

Exploring the iOS SDK become your own starter.

# **Download and Read Online Beginning iPhone Development: Exploring the iOS SDK David Mark, Jack Nutting, Kim Topley, Fredrik Olsson, Jeff LaMarche #2GSY5PBW941**

# **Read Beginning iPhone Development: Exploring the iOS SDK by David Mark, Jack Nutting, Kim Topley, Fredrik Olsson, Jeff LaMarche for online ebook**

Beginning iPhone Development: Exploring the iOS SDK by David Mark, Jack Nutting, Kim Topley, Fredrik Olsson, Jeff LaMarche Free PDF d0wnl0ad, audio books, books to read, good books to read, cheap books, good books, online books, books online, book reviews epub, read books online, books to read online, online library, greatbooks to read, PDF best books to read, top books to read Beginning iPhone Development: Exploring the iOS SDK by David Mark, Jack Nutting, Kim Topley, Fredrik Olsson, Jeff LaMarche books to read online.

## **Online Beginning iPhone Development: Exploring the iOS SDK by David Mark, Jack Nutting, Kim Topley, Fredrik Olsson, Jeff LaMarche ebook PDF download**

**Beginning iPhone Development: Exploring the iOS SDK by David Mark, Jack Nutting, Kim Topley, Fredrik Olsson, Jeff LaMarche Doc**

**Beginning iPhone Development: Exploring the iOS SDK by David Mark, Jack Nutting, Kim Topley, Fredrik Olsson, Jeff LaMarche Mobipocket**

**Beginning iPhone Development: Exploring the iOS SDK by David Mark, Jack Nutting, Kim Topley, Fredrik Olsson, Jeff LaMarche EPub**

**Beginning iPhone Development: Exploring the iOS SDK by David Mark, Jack Nutting, Kim Topley, Fredrik Olsson, Jeff LaMarche Ebook online**

**Beginning iPhone Development: Exploring the iOS SDK by David Mark, Jack Nutting, Kim Topley, Fredrik Olsson, Jeff LaMarche Ebook PDF**